# **SISTEM MANAJEMEN KEUANGAN PADA CV FUN TEKNOLOGI BERBASIS WEB**

**Dhimas Aria Wardhana<sup>1</sup> dan Noora Qotrun Nada<sup>2</sup>**

1,2,*Jurusan Informatika, Fakultas Teknik dan Informatika, Universitas PGRI Semarang*

*Gedung B Lantai 3, Kampus 1 Jl. Sidodadi Timur 24, Semarang*

E-mail : wdhimasaria@gmail.com**<sup>1</sup>**

#### *Abstrak*

*CV. Fun Teknologi dan merupakan sebuah Starup yang bergerak pada bidang IT dengan produknya berupa Jasa, Penjualan, dan Produk Digital lainnya. CV. Fun Teknologi juga termasuk salah satu software house yang bergelut di bidang pengembangan aplikasi (software development). Penggunaan teknologi merupakan salah satu faktor penting untuk mempercepat kinerja dan keakuratan pendataan. Saat ini di CV. Fun Teknologi khususnya bidang keuangan sudah mempunyai aplikasi untuk pendataan dan pencarian keuangan, namun menemukan beberapa kendala yaitu, aplikasi yang digunakan saat ini gabungan antaran keuangan perusahaan dengan projek perusahaan menjadi satu, kurangnya notif atau pemberitahuan jika ada sesuatu informasi dealine dengan karyawan, dalam pembagian keuangan yang termasuk uang cash atau uang elekronik, dan sedikit kendala di penyimpanan drive yang lumayan berat sehingga memerlukan waktu lebih untuk membukanya. Dengan berdasar uraian diatas untuk memenuhi dan mengatasi hal tersebut maka saya mencoba untuk membuat Sistem Manajemen Keuangan pada CV. Fun Teknologi berbasis WEB untuk bidang keuangan. Untuk pembangunan perangkat lunak dimulai dengan analisis kebutuhan perangkat lunaknya. Selanjutnya, dilakukan perancangan dan pembangunan aplikasi yang dilakukan berdasarkan perancangan tersebut. Pencapaian dalam Rancang Bangun Aplikasi Sistem Manajemen Keuangan Berbasis Web menggunakan PHP dan Mysql di CV. Fun Teknologi adalah rekapitulasi data keuangan tidak lagi secara manual, mempercepat pelaporan keuangan perusahaan, dan lebih mudah untuk melihat alokasi keuangan dalam perusahaan seperti uang masuk dan uang keluar dalam perusahaan tersebut. Selain itu, juga mempercepat pencairan data keuangan dan mempercepat pelaporan keuangan jika sewaktu-waktu data laporan tersebut dibutuhkan oleh pimpinan perusahaan tersebut. Sistem informasi ini sangat bermanfaat dan menguntungkan bagi perusahaan tersebut.*

*Kata Kunci***:** Sistem Informasi, Keuangan, Berbasis Website

## **I. PENDAHULUAN**

CV. Fun Teknologi dan merupakan sebuah Starup yang bergerak pada bidang IT dengan produknya berupa Jasa, Penjualan, dan Produk Digital lainnya. CV. Fun Teknologi juga termasuk salah satu *software house* yang bergelut di bidang pengembangan aplikasi *(software development)*. Aplikasi tersebut bisa dijalankan dan dikembangkan baik oleh pelaku individu ataupun suatu kelompok seperti sebuah perusahaan berbadan hukum. Penggunaan teknologi merupakan salah satu faktor penting untuk mempercepat kinerja dan keakuratan pendataan. Saat ini di CV. Fun Teknologi khususnya bidang keuangan sudah mempunyai aplikasi untuk pendataan dan pencarian keuangan, namun menemukan beberapa kendala yaitu, aplikasi yang digunakan saat ini antaran keuangan perusahaan dengan projek perusahaan menjadi satu, kurangnya notif atau pemberitahuan jika ada sesuatu informasi dealine dengan karyawan, dan sedikit kendala di penyimpanan drive yang lumayan berat sehingga memerlukan waktu

lebih untuk membukanya. Dengan berdasar uraian diatas untuk mengatasi hal tersebut maka penulis membuat Sistem Manajemen Keuangan pada CV. Fun Teknologi berbasis WEB untuk bidang keuangan. Kenapa kita memilih berbasis Web, karena pengembangan sistem mudah, tidak membutuhkan spesifikasi komputer yang tinggi dan cukup dijalankan menggunakan browser. Fitur yang terdapat pada Aplikasi *Manajemen* keuangan ini adalah *log-in* admin dan operator, Pendataan Uang, Informasi pemasukan dan pengeluaran, *Upload* File Bukti pembayaran, dan Laporan.

# **II. METODOLOGI PENELITIAN**

Sistem merupakan kumpulan elemen yang saling berhubungan satu sama lain yang membentuk satu kesatuan dalam usaha suatu tujuan. Makna informasi adalah hasil pemrosesan data yang diperoleh dari setiap elemensistem tersebut menjadi bentuk yang mudah dipahami dan merupakan pengetahuan yang relevan dibutuhkan oleh orang lain untuk menambah pemahaman terhadap fakta yang ada. Manajemen terdiri dari proses atau kegiatan yang dilakukan oleh pengelola perusahaan seperti merencanakan strategi, tujuan, dan arah tindakan, mengorganisasi, memprakarsai mengkoordinir dan mengendalikan operasi untuk mencapai tujuan yang telah ditetapkan.[1]

Metode penelitian yang diterapkan dalam penelitian ini menggunakan metode waterfall. Model waterfall menyediakan pendekatan alur hidup perangkat lunak secara sekuensial atau terurut dimulai dari analisis, desain, pengkodean, pengujian dan tahap pendukung atau pemeliharaan. Model SDLC Waterfal biasa disebut juga dengan model sekuensial linier (Sequential Linear) atau alur hidup klasik (classic life cycle).

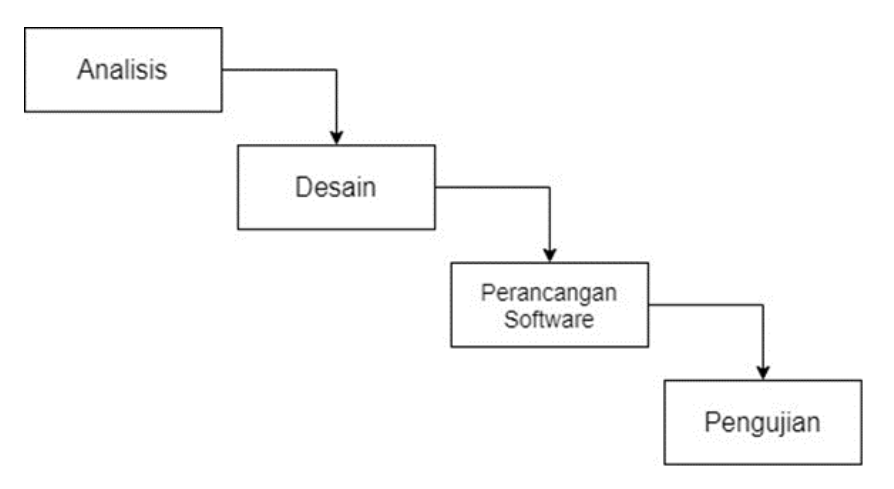

Gambar 1. Metode Waterfall

Dalam tahapan tersebut, kami melakukan urutan metode waterfall namun hanya sampai tahap implementasi. Dalam hal ini tidak menuntut kemungkinan kedepannya akan dilakukan pengujian baik menurut pengguna awam maupun di uji secara lanjut oleh ahli.

### **1. Analisis System**

Dalam tahapan analisis kebutuhan didapatkan identifikasi beberapa kebutuhan yang dibutuhkan oleh system, meliputi kebutuhan fungsional dan non fungsional. Kebutuhan fungsioanl meliputi kebutuhan proses-proses apa saja yang nantinya dapat dilakukan oleh sistem. Kebutuhan fungsional dapat dilihat dalam tabel seperti berikut :

| N <sub>0</sub> | Actor                       | Keterangan                                                                               |
|----------------|-----------------------------|------------------------------------------------------------------------------------------|
| 1.             | Administrator<br>(Direktur) | Login.<br>a.                                                                             |
|                | Direktur<br>dan<br>Utama    |                                                                                          |
|                | Keuangan)                   | Mengelola Data (tambah, hapus, edit) Data<br>b.<br>Pemasukan, Data Pengeluaran Keuangan. |
|                |                             | c. Mengubah username dan password.                                                       |
| 2.             | User (Anggota Tim dan       | Login, namun hanya dapat melihat Data Pemasukan dan                                      |
|                | Freelancer)                 | Pengeluaran Keuangan tanpa bisa mengelola data.                                          |

Tabel 1. Analisis Kebutuhan Fungsional

# **2. Perancangan Use Case Diagram**

Dalam pembangunan perangkat lunak, dimulai dengan menganalisis kebutuhan sebuah sistem dalam perangkat lunaknya. Selanjutnya dilakukan perancangan dan pembangunan aplikasi yang di lakukan pada kerangka perancangan tersebut.

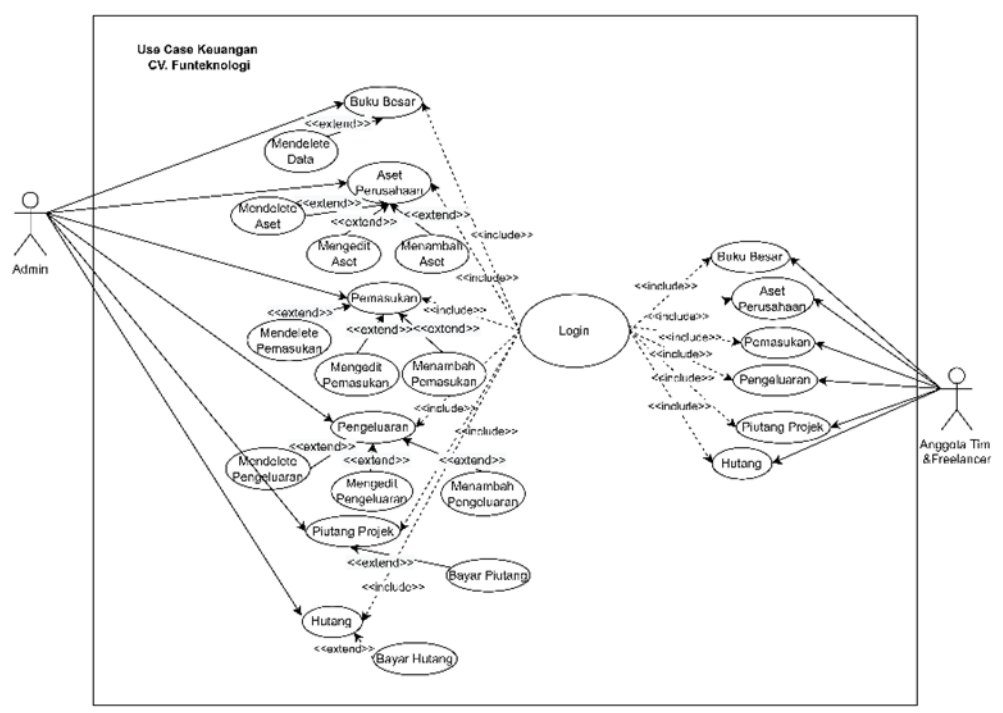

Gambar 2. Use Case

Berdasarkan gambar 2 dapat dijelaskan bahwa dalam sistem terdapat 2 aktor yaitu Admin (Direktur Utama dan Direktur keuangan) dan Anggota tim dan Freelancer. Admin dapat melakukan penambahan, mengedit data, dan menghapus data aset, pemasukan, dan pengeluaran perusahaan, menambah dan bayar hutang, serta membayar piutang. Sedangkan anggota tim dan freelancer hanya dapat melihat update data keuangan di setiap menunya.

# **III. HASIL DAN PEMBAHASAN**

Pencapaian dalam Rancang Bangun Aplikasi Sistem *Management* Keuangan Berbasis Web menggunakan *PHP* dan *Mysql* di CV. Fun Teknologi adalah:

- a. Sebuah system yang dapat membantu mempercepat keamanan data keuangan.
- b. Membantu mempercepat pendataan keuangan.
- c. Membuat Laporan secara otomatis dan mempercepat kinerja,
- d. Memudahkan dalam pencariaan data keuangan jika sewaktu waktu dibutuhkan.

# **1. Implementasi Hasil**

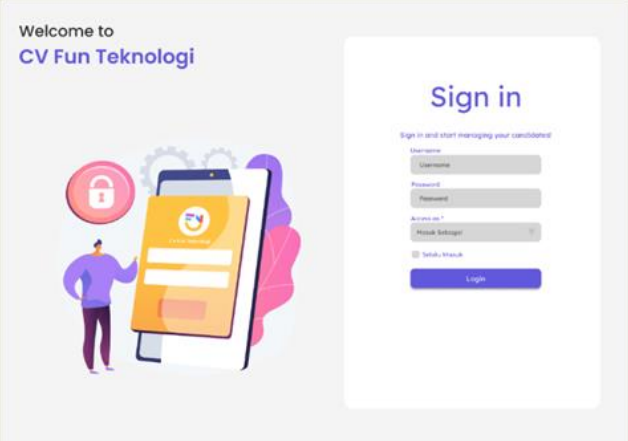

Gambar 3. Hasil Halaman Log-in

Disini kita dapat melihat login system ini.

|                    |                    |                                                                 |                 | <b>Pergeluarun Bulan ini</b>     | Pendapatan Bukan ini                                                    |                                    |                |        |                                                    | Total Kin |                                |   |
|--------------------|--------------------|-----------------------------------------------------------------|-----------------|----------------------------------|-------------------------------------------------------------------------|------------------------------------|----------------|--------|----------------------------------------------------|-----------|--------------------------------|---|
|                    |                    |                                                                 | Rp. 2.000.000   |                                  | Rp. 4.000.000                                                           |                                    |                |        | Rp. 30.000.000                                     |           | Dashboard -                    |   |
|                    |                    |                                                                 |                 |                                  |                                                                         |                                    | <b>Develop</b> |        | <b>Section</b><br>Diptal.                          |           | <b><i>REAL PAPURISHING</i></b> |   |
| yes of             |                    |                                                                 | Rwwyat          |                                  | $\frac{H}{2}$                                                           |                                    | mark.          |        | Creative<br>CV. Pun Teknologi<br><b>WIND PIERS</b> |           | <b>Build Belat</b>             |   |
| <b>AND CASE</b>    | $-0.4 - 0.1$       | Program Addition<br>and some a                                  |                 |                                  |                                                                         |                                    |                |        |                                                    | ٠<br>٠    | Perrentation                   | n |
| <b>UTILITY AND</b> |                    | Revisionment creations<br><b>STATE</b>                          |                 |                                  |                                                                         |                                    |                |        |                                                    | ٠         | Pergetuanen                    | a |
| SHAK201            |                    | Perchanter Light 188.85                                         | ۰               |                                  |                                                                         |                                    |                |        |                                                    | ٠<br>٠    | <b>Hung</b>                    | Ó |
| <b>SHELTER</b>     |                    | high problem verses                                             |                 |                                  |                                                                         |                                    |                |        |                                                    |           |                                |   |
| <b>Bride Links</b> |                    | Pambellah karta Laurencelon<br>private result in                | <b>Sta</b><br>٠ |                                  |                                                                         |                                    |                |        |                                                    | ı<br>٠    | <b>Windows</b>                 | Ħ |
| <b>HALL AND</b>    | <b>Bill Avenue</b> | Driver                                                          |                 | 25.lan.<br>Vest.<br>Mary<br>2028 | 23 Jan.<br>13 am 15 Sen<br><b>CELLA</b><br>26291<br><b>JOHN</b><br>2626 | 31.546<br><b>AGO</b><br><b>JON</b> | 9 Lim<br>2024  | <br>жx | <b>Now</b><br>2626                                 |           |                                |   |
| mark paint         | 211240-            | <b><i><u>Hartagaran</u></i></b><br>wilestow.<br>Golden garagest |                 |                                  |                                                                         |                                    |                |        |                                                    |           |                                |   |
|                    |                    |                                                                 |                 |                                  |                                                                         |                                    |                |        |                                                    |           |                                |   |
|                    |                    |                                                                 |                 |                                  |                                                                         |                                    |                |        |                                                    |           |                                |   |

Gambar 4. Hasil Halaman Dashboard

Disini kita dapat melihat tampilan awal pada system ini setelah kita dapat login ke system.

| ÷       | CV. Fun Teknologi       | <b>My Profile</b>            |                                      |                       | Admin<br>C. |
|---------|-------------------------|------------------------------|--------------------------------------|-----------------------|-------------|
|         | Saltiard                |                              |                                      |                       |             |
|         | <b>REAL PROVIDINANT</b> | <b>Identitas Anggota Tim</b> |                                      |                       |             |
|         | Build Belot             | Foto                         |                                      |                       |             |
| α       | Pempinkkan              |                              |                                      |                       |             |
| o       | Pergetuaries            |                              | No file choose<br><b>Choose File</b> |                       |             |
| $\circ$ | <b>Putura</b>           | ID Anggota                   | AD01                                 |                       |             |
| и       | Robing                  | ID:User<br>Username<br>Level | <b>UOT</b><br>dhimas<br>z            |                       |             |
|         |                         | Password                     | *******                              |                       |             |
|         |                         |                              |                                      | <b>SMAN/FENDBAHAM</b> |             |
|         | Aplicac Knoregan V.3.1  |                              |                                      |                       |             |

Gambar 5. Hasil Halaman My Profil

Disini kita dapat melihat tampilan Profil User di system, user bisa mengganti foto dan password akun pada halaman ini.

|        | CV. Fun Teknologi         |                  | <b>Aset Perusahaan</b>        |                                  |                              |              |                  | $\begin{picture}(120,140)(-30,0) \put(0,0){\line(1,0){15}} \put(15,0){\line(1,0){15}} \put(15,0){\line(1,0){15}} \put(15,0){\line(1,0){15}} \put(15,0){\line(1,0){15}} \put(15,0){\line(1,0){15}} \put(15,0){\line(1,0){15}} \put(15,0){\line(1,0){15}} \put(15,0){\line(1,0){15}} \put(15,0){\line(1,0){15}} \put(15,0){\line(1,0){15}} \put(1$ |
|--------|---------------------------|------------------|-------------------------------|----------------------------------|------------------------------|--------------|------------------|----------------------------------------------------------------------------------------------------|
|        |                           |                  | G. Pencarian                  |                                  |                              |              |                  |                                                                                                    |
|        | Dashboard                 |                  | <b>TANGGAL O</b><br>٠         | <b>NAMA BARANS</b>               | <b>ARRAIN</b>                | <b>NARGA</b> | BUKTI PEMBANARAN | <b>MORKDYN</b>                                                                                                    |
|        | Aset Perusahaan           | ٠                | 2045431                       | Komper ges                       | $\alpha$                     | Ro. 754, 000 |                  | Sangel Balk<br>٠                                                                                                    |
|        | <b>Buku Besar</b>         | z                | 2045621                       | Faculty AMAM 126                 | $\,$                         | Rp. 136, 900 |                  | <b>Of</b> <i>Edg</i><br><b>B</b> Hapus<br>More 3<br>Rotals                                                                                                    |
| n<br>п | Pemasukkan<br>Pergeluaran | $\mathbb{R}$     | 2049621                       | <b>Thermal Printer Bluntage</b>  | $\mathbf{u}$                 | Rp. 104 000  |                  | Song et Balk<br>More 5                                                                                                    |
| es.    | Plutane                   | ٠                | 2041521                       | <b>Wele Resid</b>                | $\bar{a}$                    | Ru. 906 000  |                  | Mire 2<br><b>Sergel Balk</b>                                                                                                    |
|        | Mutane                    | $\boldsymbol{u}$ | 20406/21                      | <b>Author</b>                    | $\alpha$                     | Ro. 454, 000 |                  | <b>Sangai Radi</b><br>More E                                                                                                    |
|        |                           | $\alpha$         | 20/06/21                      | <b>Thermal Primary Municipal</b> | ٠                            | Re. 104,000  |                  | More E<br>Songar Balk                                                                                                    |
|        | Magdinasi Kewangan V.3.1  |                  | Showing 1 to 6 of 40 exceler. |                                  | Copyright 2021 Fun Teknologi |              |                  | Prindoon   8 2 5 4 5 Novel                                                                                                    |

Gambar 6. Hasil Halaman Aset Perusahaan

Disini kita dapat melihat table data asset perusahaan, disini terdapat aksi button tambah, edit, dan hapus data urut sesuai data terbaru dari atas.

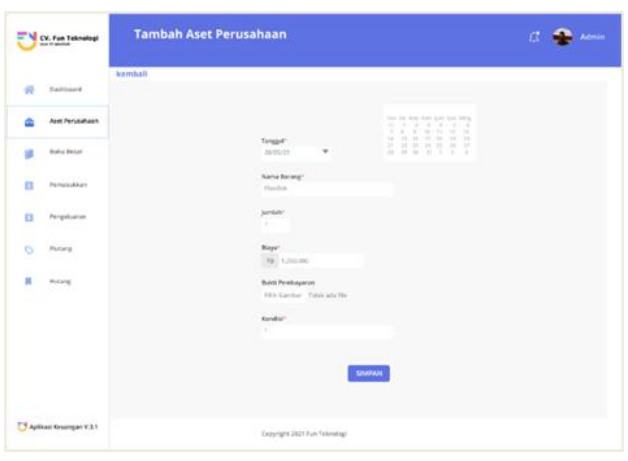

Gambar 7. Hasil Halaman Tambah Aset Perusahaan

Disini kita dapat melihat form untuk menambah data asset perusahaan dengan mengisi form tersebut, lalu klik button simpan. Form edit sama dengan tambah hanya button simpan ganti dengan update.

|   | CV. Fun Teknologi<br><b>Kial 23 Milchum</b> |                                                           | <b>Buku Besar</b>                                      |                                          |                                                                            |                                              |                                                              |                                                        | $\mathcal{L}$<br>Admin                                 |
|---|---------------------------------------------|-----------------------------------------------------------|--------------------------------------------------------|------------------------------------------|----------------------------------------------------------------------------|----------------------------------------------|--------------------------------------------------------------|--------------------------------------------------------|--------------------------------------------------------|
|   | Dashboard<br>Aset Perusahaan                |                                                           | C, Pencarian<br>Projek Bolum Diboyar<br>Rp. 28.500.000 |                                          | <b>Percecutives</b><br>Rp. 40.500.000                                      | Perignituance                                | Ro. 20.000.000                                               | <b>Percell Kost</b>                                    | Rp. 20.500.000                                         |
|   | <b>Buku Besar</b>                           | All<br><b>NG</b>                                          | Keluar<br><b>1 TANGGAL I</b>                           | Marcule<br>TIPE                          | <b>DESKRIPS</b>                                                            | <b>KETERAINGAN</b>                           | <b>PERANGGUNG JAWAB</b>                                      | <b>BAKER</b>                                           | BALANCE                                                |
| n | Pemasukkan                                  | $\sim$                                                    | TMINGT                                                 | <b>Farlush</b>                           | Air Callan                                                                 | Lones                                        | Tri Puji Ning Tyes                                           | Rp. 16.000                                             | <b>Ro. 4, 849 000</b>                                  |
| n | Pengeluaran                                 | $\rightarrow$<br>$\mathbf{r}$<br>٠                        | 14/06/21<br>10/06/21<br>67/90/21                       | Matuk<br><b>Tallant</b><br><b>Matuk</b>  | Aplikaci Smau jose<br>FIN<br>Aplicasi Pembaparan Parkir                    | Beliam Gorias<br>Lunas<br>Belury Luran       | Thi Phyll Ning Tyses<br>Firman Arkianto<br>Tri Puji Ning Tom | Fp. 14.000<br>Fa. 1.100,300<br>Rp. 4.403.000           | <b>Rt.4</b> B Haput<br>8p.4.841.000<br>lp. 4,849,000   |
| Ø | Plutang                                     | ٠<br>c                                                    | 104019<br>03/05/21                                     | Motor<br>Mesuk                           | Animals Karlsch (dam)<br>Install Ularg Leptop                              | <b>Belure Garren</b><br>Euriers              | Tri Paul Ning Type:<br>Tri Pupi Novel Tues                   | Ro. 2, 930, 900<br>Rp. 150.000                         | Rt. 4, 849-300<br>Rp. 4.549.000                        |
| ٠ | Mutang                                      | $\scriptstyle\rm 2$<br>٠                                  | 26/05/21<br>25/83/23                                   | Keluar<br><b>Taker</b>                   | Liste<br>Air Gallah                                                        | Europe<br>Europe                             | <b>Famue Adalasco</b><br>Tri Pup Ning Tyas                   | Br. 245,800<br>Rp. 18.900                              | Re. 4.849.003<br>Rp. 4.8/9.030                         |
|   |                                             | $\scriptstyle\rm{u}$<br>30 <sub>2</sub><br>$\mathbb{R}^n$ | <b>BIRTHUSTI</b><br>67/06/21<br>03/04/29               | <b>Branch</b><br><b>Manuel</b><br>Morack | Aplikasi Perribayaran Parkir<br>Animasi Kartun Joan<br>Impall Uking Laprap | <b>Belum Lunes</b><br>Beliam Lunas<br>Europa | Tri Puji Ning Tyes<br>Tri Paji Ning Tyao                     | Rp. 4,405,009<br>Rp. 2, 500, 300<br><b>Ro. 155,000</b> | <b>No. 4.849.000</b><br>Ro. 4.849-300<br>Ro. 4.549-030 |
|   |                                             | 12                                                        | 26/05/21                                               | Keluar                                   | <b>List de</b>                                                             | Eurum                                        | Tri Pup Ning Tyre.<br>Farrup Advisero                        | Ru. 245.900                                            | Ru. 4,8/9,203                                          |
|   |                                             | 12<br>14                                                  | 25/05/25<br>25/6/6/25                                  | <b>Fall</b> um<br><b>Kekar</b>           | Air Callan<br>Air Galon                                                    | Europe<br>Europe                             | THI Pugi Nong Tyas<br>Thi Pugi Ning Type                     | Ro. 18, 800<br>Ro. 18-900                              | Ro. 4.549-530<br>Ro. 4 Auto (AM)                       |
|   |                                             | 156                                                       | 47/06/21                                               | Monak                                    | Animasi Kartun Joan                                                        | <b>Bellum Garren</b>                         | Tri Puji Ning Tyan                                           | Rp. 2.530.900                                          | <b>Ro. 4, R49-300</b>                                  |
|   | TY  plikasi Keuangan V.3.1                  |                                                           |                                                        |                                          | Copyright 2021 Fun Teknologi                                               |                                              |                                                              |                                                        |                                                        |

Gambar 8. Hasil Halaman Buku Besar

Disini kita dapat melihat tabel dari pemasukan, pengeluaran, dan asset perusahaan jadi satu dan card untuk menampilkan total semua data keuangan

|   | CV. Fun Teknologi          |                  | Pemasukan                     |                             |                                        |                        |                  | <b>Communication</b><br>a. |
|---|----------------------------|------------------|-------------------------------|-----------------------------|----------------------------------------|------------------------|------------------|----------------------------|
| ĸ | Dashboard                  |                  | Q. Pencarian                  |                             |                                        |                        |                  | <b>El Tambah</b>           |
|   | Aset Perusahaan            | All              | Cash                          | <b>BCA</b><br><b>Jenius</b> |                                        |                        |                  |                            |
|   | <b>Buku Besar</b>          | $N0$ $1$         | TANGEAL O                     | TIPE                        | <b>BESCRIPS</b>                        | <b>BUILD POWARDNAN</b> | BUKTI PEMBATKAAN | LUNAS                      |
| n | Persocution                | $\sim$           | 39/05/21                      | Cash                        | Apliced Straw Joan - Tender            | Rp. 1,250,000          |                  | I<br>ø<br>٠<br>Of fair     |
| в | Pergeluarian               | $\bar{a}$        | 2009/01                       | $\overline{a}$              | Europe network (ER)                    | Pp. 200                |                  | <b>B</b> Hopes<br>Mow \$   |
| ø | Plutang<br>Hutang          | $\boldsymbol{z}$ | 20426421                      | Cash                        | Animasi ajakan bayar<br>pajak-Instanti | Pp. 2.500.000          |                  | More 2<br>-                |
|   |                            | $\alpha$         | 35/05/21                      | $\overline{a}$              | Periodian nebule                       | Rp. 950.009            |                  | More 2<br>Ø                |
|   |                            | ×                | 39/95/21                      | $\overline{a}$              | Perisalist website                     | No. 951.009            |                  | Mor I<br>ø                 |
|   | Ty Aplikasi Keuangan V.3.1 |                  | Showing 1 to 6 of 40 entries. |                             | Copyright 2021 Fun Teknologi           |                        |                  | Pendous N 2 9 4 5 Note     |

Gambar 9. Hasil Halaman Pemasukan

Disini kita dapat melihat tabel Pemasukan keuangan Perusahaan yang bisa di tambah, edit, dan hapus datanya.

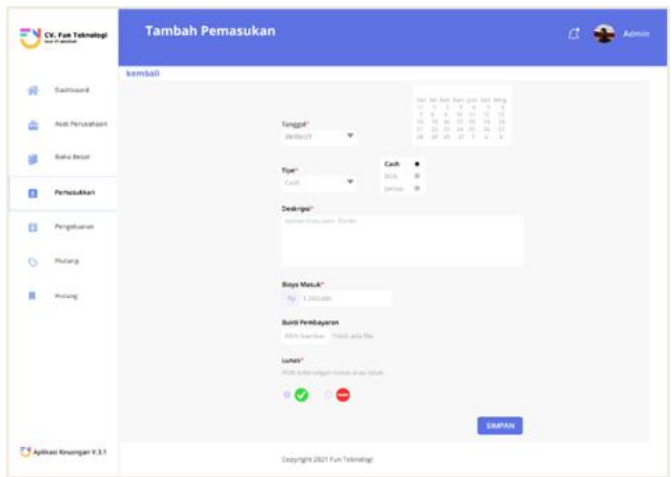

Gambar 10. Hasil Halaman Tambah Pemasukan

Disini kita dapat menambahkan data pemasukan keuangan dengan cara mengisi form lalu di klik button simpan. Form edit sama dengan tambah hanya button simpan ganti dengan update.

|              | CV. Fun Teknologi      |          | Pengeluaran                     | <b><i>CONTRACTOR</i></b>   |                               |                     |                | Admin<br>$E^*$            |
|--------------|------------------------|----------|---------------------------------|----------------------------|-------------------------------|---------------------|----------------|---------------------------|
| R            | Saltisard              |          | D. Penciation                   |                            |                               |                     |                | <b>Ell Tanhah</b>         |
| ×            | ALC: NUMBER            | At       | Calli                           | <b>BCA</b><br><b>Jenus</b> |                               |                     |                |                           |
|              | <b>Bullet Becket</b>   | ٠<br>m.  | TANGGAL II                      | PERMISSIONS JANIAR         | <b>BASE FINER UNRAN</b>       | 181                 | <b>BEMAPS</b>  | <b>BUCK PENSISTANIANS</b> |
| п            | Pempinkkan             | ×        | <b>JIRRACO</b>                  | To Aug Neg Type            | AL EXISTING                   | <b>Cash Aspirma</b> | <b>Gar Tam</b> | F<br>٠<br>贷户              |
| o            | Perigatuarun           |          |                                 |                            |                               |                     |                | <b>音 Highli</b>           |
| $\circ$<br>Ħ | Putang<br>Robing       | ×.       | Jereo (1)                       | <b>Estima Advisence</b>    | Ry. Vid.IRN                   | <b>All Aureau</b>   | <b>Wilming</b> | stay I                    |
|              |                        | x        | zesso                           | Fehlan Adulards            | Re. 16.500                    | Craft-Craft         | Gran.Art       | Mars E                    |
|              |                        | $\alpha$ | 2010/03                         | Titi Puji Meig Tyst        | N. 300.000                    | Centr-Experted      | Galifiedance   | May 1                     |
|              | Aplicaci Knumpai V.3.1 |          | Streeting Star Eral All androm- |                            | Enjoyaghe 2021 Pert Telesempl |                     |                | Finding 2012 214.9 Med-   |

Gambar 11. Hasil Halaman Pengeluaran

Disini kita dapat melihat tabel Pengeluaran keuangan Perusahaan yang bisa di tambah, edit, dan hapus datanya

|         | CV, Fun Teknologi       | <b>Tambah Pengeluaran</b> |                                                         |                                                                                                    | Admin<br>Æ |
|---------|-------------------------|---------------------------|---------------------------------------------------------|----------------------------------------------------------------------------------------------------|------------|
|         |                         | kembali                   |                                                         |                                                                                                    |            |
|         | Saitbarré               |                           |                                                         | bac be due have pure but mea-<br>St. 5 - 3 - 5 - 6 - 6 - 6                                                |            |
|         | <b>AUX Perusahaan</b>   |                           | Tenggal <sup>*</sup><br>٠<br>28/06/21                   | T. R. W. W. H. H. H.<br>14. 74. 44. 97. 98. 99. 20.<br>\$1.100.00 per \$6.1 per \$2.<br>28 28 26 27 3 2 3 |            |
|         | <b>Bullet Berton</b>    |                           | Penanggung Jawah"                                       |                                                                                                    |            |
| π       | Perreinskilum           |                           | Tri Agi hing has<br>52811                               |                                                                                                    |            |
| o       | Pergeluaran             |                           | <b>Baya Masuk</b> <sup>+</sup><br>THE EXPANSE           |                                                                                                    |            |
| $\circ$ | Putang                  |                           | Tues.                                                   |                                                                                                    |            |
|         | Robine                  |                           | ٠<br><b>Circle</b>                                      |                                                                                                    |            |
|         |                         |                           | Deskrips"<br>the mount Courty Score War                 |                                                                                                    |            |
|         |                         |                           | <b>Build Fembayaron</b><br>Fich Auction Tales are flied | SNAPAN                                                                                                    |            |
|         | Aplicaci Krozmpań V.3.1 |                           | Enzyright 2021 Fun Telenstop)                           |                                                                                                    |            |

Gambar 12. Hasil Halaman Tambah Pengeluaran

Disini kita dapat menambahkan data pengeluaran keuangan dengan cara mengisi form lalu di klik button simpan. Form edit sama dengan tambah hanya button simpan ganti dengan update.

| $\sim$<br>M | CV. Fun Teknologi<br><b>Brat IT serving</b> |              | Piutang                              |                                                                     |                                                             |                                    | E                                           | Admin                        |
|-------------|---------------------------------------------|--------------|--------------------------------------|---------------------------------------------------------------------|-------------------------------------------------------------|------------------------------------|---------------------------------------------|------------------------------|
| ۰           | Sathleard                                   |              | C. Petersmisst                       |                                                                     |                                                             |                                    |                                             |                              |
|             | Asid Ferusahaan                             |              |                                      |                                                                     |                                                             |                                    |                                             |                              |
|             | <b>Bullio Belijk</b>                        | $m +$<br>×   | <b>TANGGAL I</b><br><b>Public PS</b> | <b>NEWS CLEVE</b><br><b><i>Bitt Aproved</i></b><br><b>BERTHICAU</b> | <b>NAMA PROJEC</b><br>firical discriminations:<br>Permanent | <b>NARAGA PROJEC</b><br>ALL VALUES | <b>BOA PERMAYARAN</b><br><b>Ru. 900,000</b> | PROGRES<br>Blendar<br>a      |
| ٠           | Permissionary                               | ٠            | <b>JUNIOR</b>                        | Age 14 Givenes<br>ART/VEHICLE                                       | Addition Allisants Adriantest -<br>Personal control of the  | <b>No. 2 Not met</b>               | <b>ALL 1,000,000</b>                        | <b><i><u>RANGKAL</u></i></b> |
| ٠           | Pergeluarus                                 | $\mathbf{r}$ | <b>Settier</b><br>-                  | Sit Sur Adu<br>ARMINICIANS                                          | Ungarh And of the News, Teamer<br>가격 410 호텔                 | <b>By MALINE</b>                   | \$1,285,930                                 | <b>Address</b>               |
| $\circ$     | <b>Pullers</b>                              | ٠            | <b>MANDS</b>                         | <b>Bally Institute</b><br>seems and                                 | Assn.ed kiss them Malebria.<br>Petersrapen                  | <b>By CARS BUT</b>                 | <b>So, 991, 200</b>                         | Samuel                       |
| n           | maang                                       | ×            | <b>MAGIN</b>                         | Situ hada<br>REBUILDER                                              | Senior Labing das Install Mang<br>Minima Penregas           | <b>No. 490 300</b>                 | No. 100 200                                 | Proph Henrik 1               |
|             |                                             | ×            | MAVO                                 | <b>BALAN</b><br><b>GER FINDS TALF</b>                               | Lear Projection - Projection                                | <b>BLEMENS</b>                     | <b>Bu a Sellate</b>                         | Simplex 1                    |
|             |                                             | ٠            | <b>TMAD</b>                          | <b>Minia Sallaces</b><br><b>MATERIAL</b>                            | Kalkoo Kain': Farasahaan                                    | <b>BA LISSING</b>                  | <b>So. 746-306</b>                          | ANY                          |
|             |                                             | ٠            | MANY                                 | <b>Carl Executive</b><br><b><i>BRIZINNIATURT</i></b>                | Deads Foxer carrie det tops                                 | <b>BAJ BREAKE</b>                  | <b>BL UK 08</b>                             | ×<br>٠<br><b>Sewer</b>       |
|             |                                             |              | Design by Stati Annual               |                                                                     | <b>ALCOHOL: NO</b>                                          |                                    | Friedrah 18, Next                           |                              |
|             | Aplican Kessengan V.3.1                     |              |                                      |                                                                     | Constigle 2021 Aun Telescottal                              |                                    |                                             |                              |

Gambar 13. Hasil Halaman Piutang

Disini kita dapat melihat tabel Piutang keuangan Perusahaan yang diambil dari data projek untuk memantau progress pembayaran projek. Jika projek selesai dan sudah lunas, bisa di klik button bayar yang masuk ke table pemasukan.

| z٧<br>CV. Fun Teknologi      |                      | Hutang                                                     |                           |               |                          |                      | <b>Acris</b><br>Æ |             |
|------------------------------|----------------------|------------------------------------------------------------|---------------------------|---------------|--------------------------|----------------------|-------------------|-------------|
| ñ<br>Saitbarré               |                      | D. Peteration                                              |                           |               |                          |                      | <b>El tenton</b>  |             |
| ă<br><b>Aust Perusiakaan</b> |                      |                                                            |                           |               |                          |                      |                   |             |
| <b>Build Belat</b><br>ø      |                      | <b>NOT TRANSACT</b>                                        | <b>WANTA FRIESLANDTER</b> | <b>PROJEK</b> | <b>BASEA CLIENT</b>      | <b>GAS FRIDANCER</b> | 1PE               |             |
| п<br>Permission              | $\alpha$             | TROUTH                                                     | <b>The Paint</b>          | Indul Like    | Bibliography             | Au 108-003           | $808$<br>2300     |             |
|                              | ×<br>o               | <b>TIVILITY</b><br>m                                       | <b>Whoan Partia</b>       | Arabasi 30    | But.<br>22.              | Fa.2,730,000         | <b>Can</b>        |             |
| o<br>Pergetuarian            | $\boldsymbol{\pi}$   | <b>TELEVISION</b><br>19/00/27                              | <b>Burge</b>              | Lags CV       | <b>Service</b><br>Rapid  | Ra 3 XXLIB           | Call              | $\mathbf i$ |
| $\circ$<br><b>Putura</b>     | $\ddot{\phantom{a}}$ | <b>WASHINGTON</b><br><b>SYARD</b><br><b><i>INFAIRS</i></b> | Midwindigh                | 770<br>masser | w<br><b>DAY</b><br>name. | 2,506,046            | <b>British</b>    | 1           |
| ٠<br>Hulang                  |                      |                                                            |                           | m             |                          |                      |                   |             |
|                              |                      |                                                            |                           |               |                          |                      |                   |             |
|                              |                      | 1.11<br><b>Basica</b> List Staff Learns                    |                           |               |                          |                      | Fishion IX Most   |             |

Gambar 14. Hasil Halaman Hutang

Disini kita dapat membayar gaji freelancer Ketika sudah menyelesaikan sebuat projek dengan menekan button bayar.

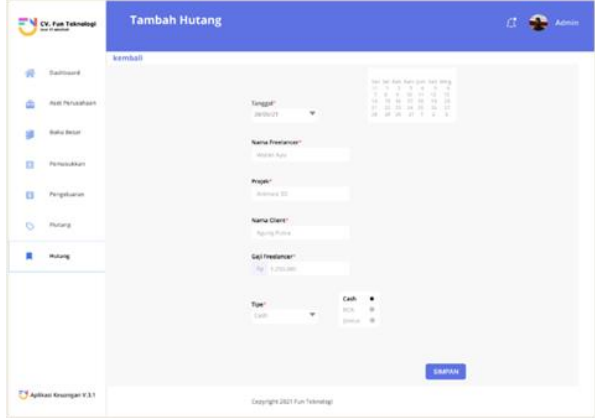

Gambar 15. Hasil Halaman Tambah Hutang

Disini kita dapat menambahkan data Hutang keuangan dengan cara mengisi form lalu di klik button simpan.

## **IV. KESIMPULAN**

Setelah pelaksanaan perancangan Sistem Manajemen Keuangan Pada CV. Fun Teknologi Berbasis Web, penulis dapat menyimpulkan bahwa system ini dapat membantu mempercepat pendataan keuangan, membuat laporan secara otomatis, memudahkan dalam pencarian data keuangan jika sewaktu-waktu di butuhkan. Jadi system ini mempercepat kinerja administrasi keuangan perusahaan.

### **V. REFERENSI**

- [1] A. Josi, "Penerapan Metode Prototyping Dalam Membangun Website Desa (Studi Kasus Desa Sugihan Kecamatan Rambang)," *Jti*, vol. 9, no. 1, pp. 50–57, 2017.
- [2] D. Mulyanti, "Manajemen Keuangan Perusahaan," *J. Ilm. Akunt.*, vol. 8, no. 1, pp. 62–71, 2017.
- [3] S. I. Astuti, S. P. Arso, and P. A. Wigati, "済無No Title No Title No Title," *Anal. Standar Pelayanan Minimal Pada Instal. Rawat Jalan di RSUD Kota Semarang*, vol. 3, pp. 103–111, 2015.
- [4] Rully Pramudita, Rita Wahyuni Arifin, Ari Nurul Alfian, Nadya Safitri, and Shilka Dina Anwariya, "Penggunaan Aplikasi Figma Dalam Membangun Ui/Ux Yang Interaktif Pada Program Studi Teknik Informatika Stmik Tasikmalaya," *J. Buana Pengabdi.*, vol. 3, no. 1, pp. 149–154, 2021, doi: 10.36805/jurnalbuanapengabdian.v3i1.1542.
- [5] U.Absor,"Religious Archives : Peran Dokumen Dan Dokumentasi Dalam Penulisan Sejarah,"vol2, pp.57-70.
- [6] F.Arivianto and A. Trijaka, "Aplikasi Management arsip berbasis web di arsip dan perpustakaan daerah pati," *science and engineering national seminar* 4, pp. 1-8, 2019.